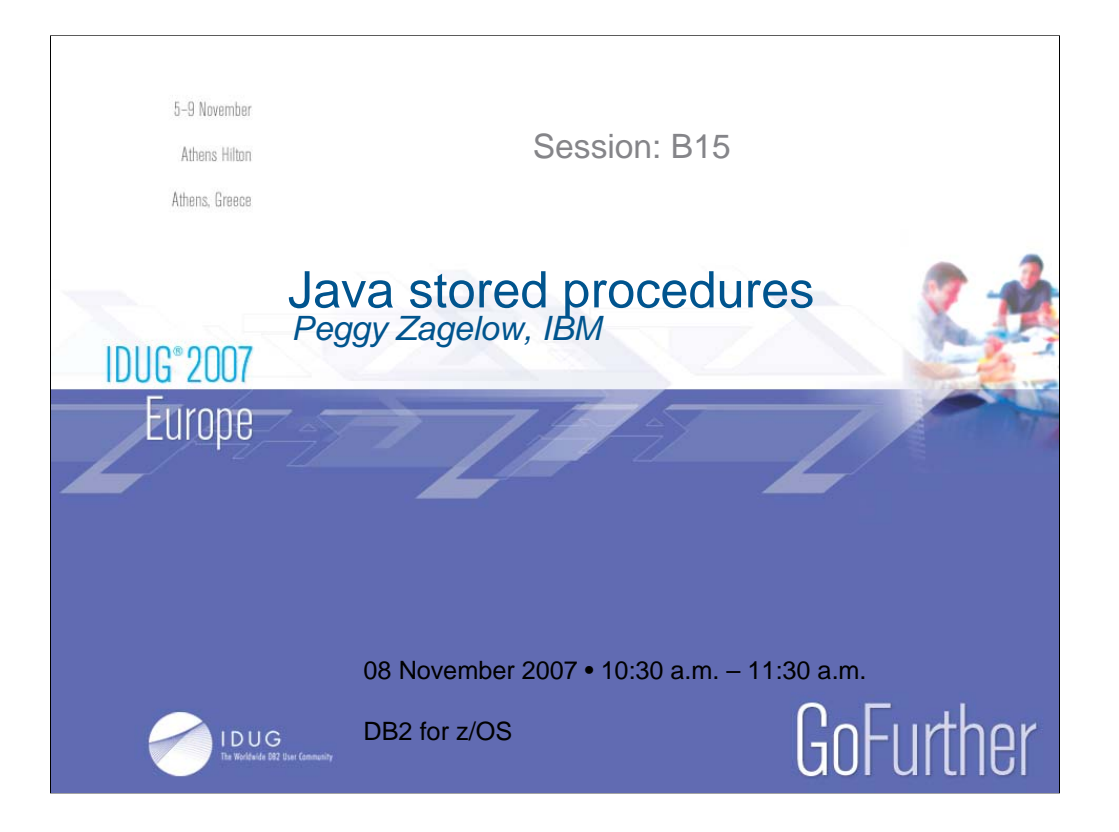

### **JDUG 2007 Europe**

## **Agenda**

y**About Java on z/OS**

y**Writing Java stored procedures**

- **.z/OS system setup for Java stored procedures**
- y**Futures**

**•Summary of best performance practices**

**2**

GoFurther

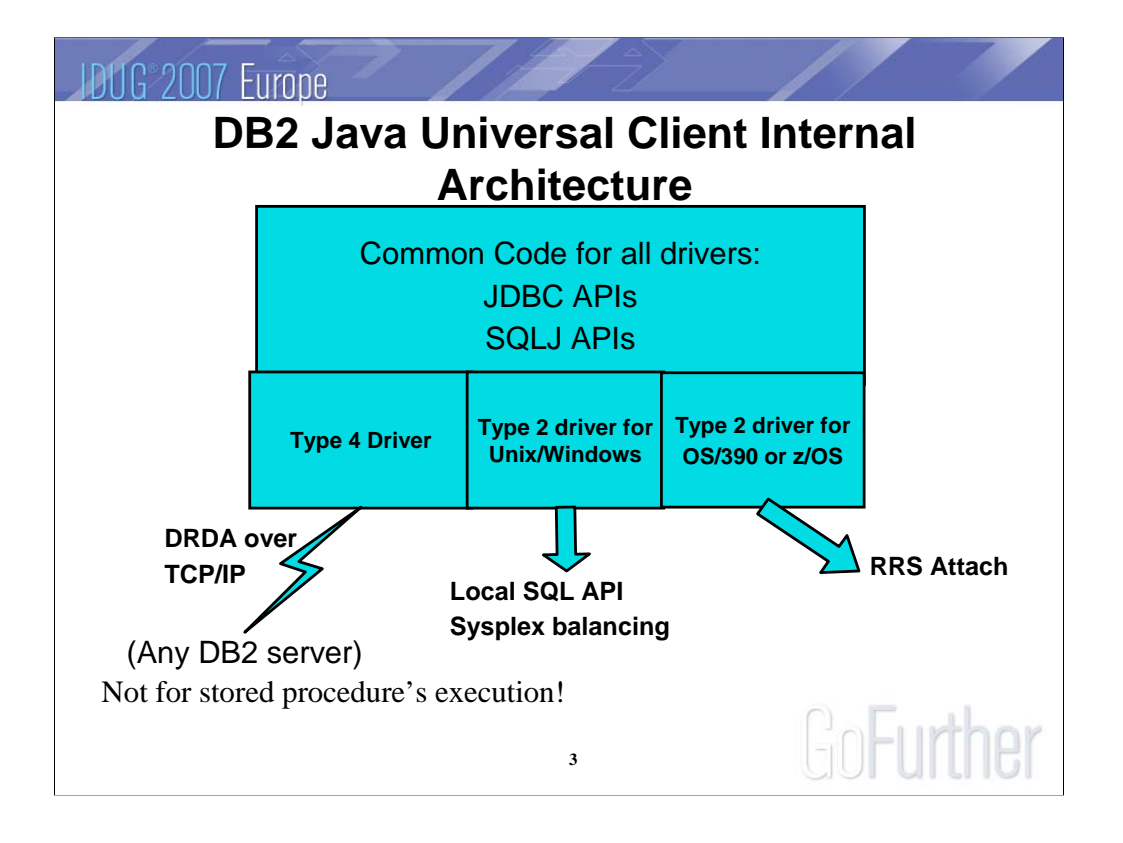

### **JDUG**<sup>2007</sup> Europe

## **JDBC Overview JDBC Overview**

• Dynamic SQL access to database

- APIs are similar to ODBC
	- ODBC: Open Database Connectivity

**4**

GoFurther

- Type 1 driver = ODBC bridge
- •package java.sql
- •Reference books at:
	- yhttp://java.sun.com/docs/books/jdbc/

#### **IDUG**<sup>2007</sup> Europe

## **SQLJ Application Development**

- 100% Java application process
	- ► eliminates DBRM files and .bnd files
- New SQLJ serialized profile format
	- $\blacktriangleright$  fully portable to all platforms -- user can deploy on any server platform without running db2profc on the target system.
	- $\blacktriangleright$  contains information needed for all BIND operations, without having to recustomize on each BIND
	- $\blacktriangleright$  allow multiple class file to be bound into a single DB2 package
- Simplifies deployment of applications, but may require changes in existing procedures used by SQLJ users.

**5**

# **SQL Error Information**

DB2Diagnosable class for reporting contents of the SQLCA and SQL error message text getSQLCode(),getSQLErrmc(),getSQLErrp(), getSQLErrd(),getSQLState(),getSQLWarn(), getSQLErrorMessage() Information is accessible for both JDBC and SQLJ

whenever an SQL exception is thrown

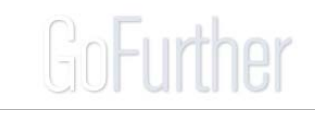

DB2 provides a proprietary extension to JDBC and SQLJ that allows the Java application to request details about the content of the SQLCA when an SQLException is thrown. This enables the Java application to provided detailed feedback about SQL errors for use by application programmers and DBAs.

**6**

This enhancement includes the getSQLErrorMessage() method, which provides the DB2 server's native SQL error message text.

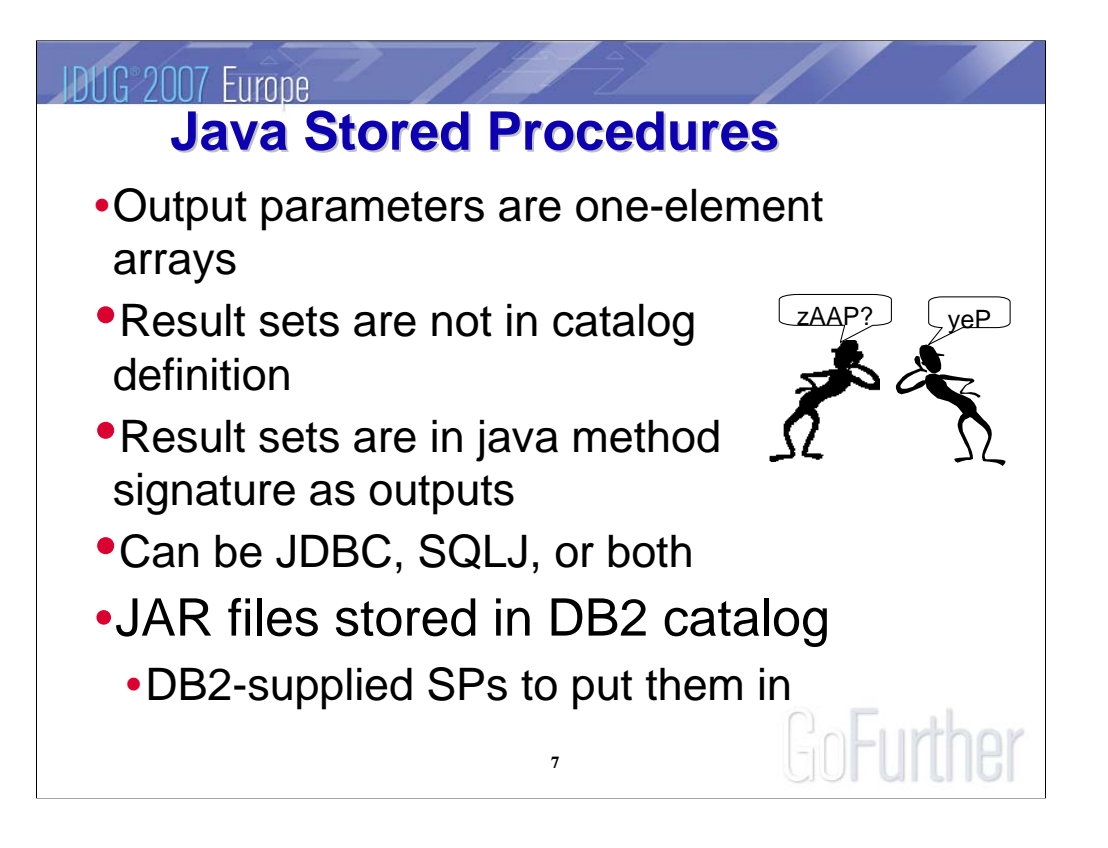

Basics about Java stored routines.

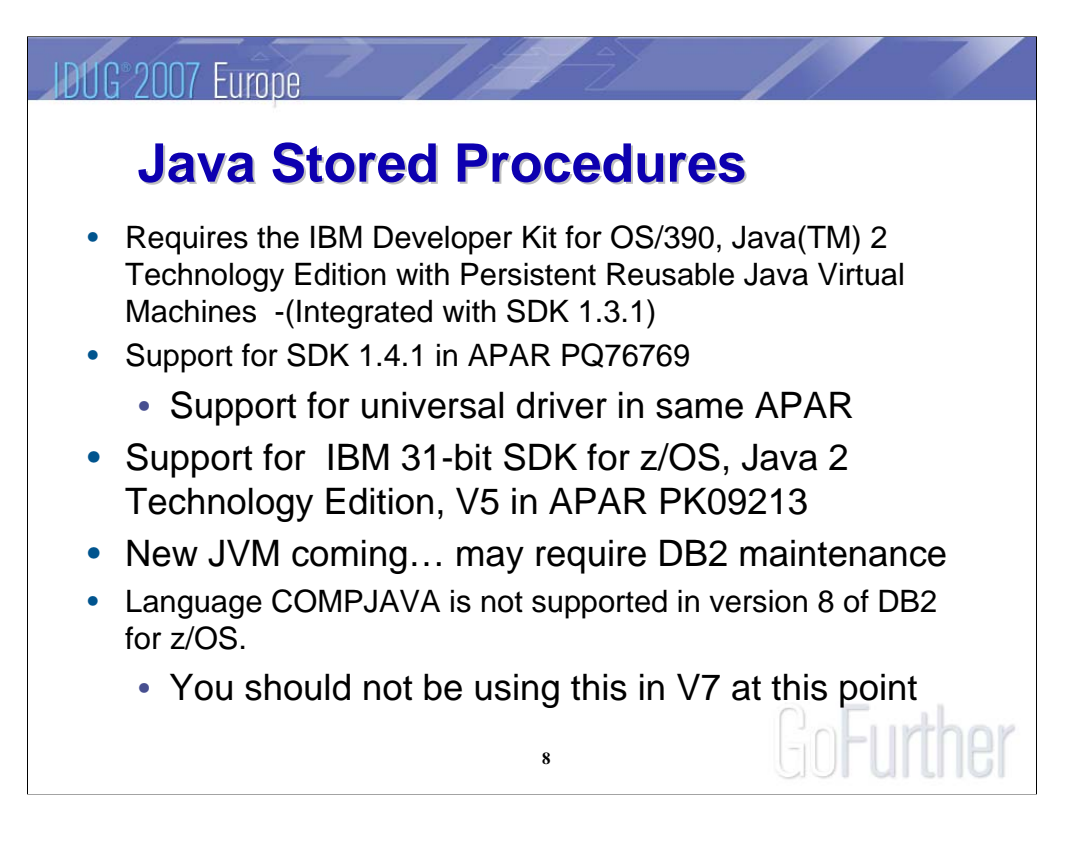

General information about support of Java routines and JDKs.

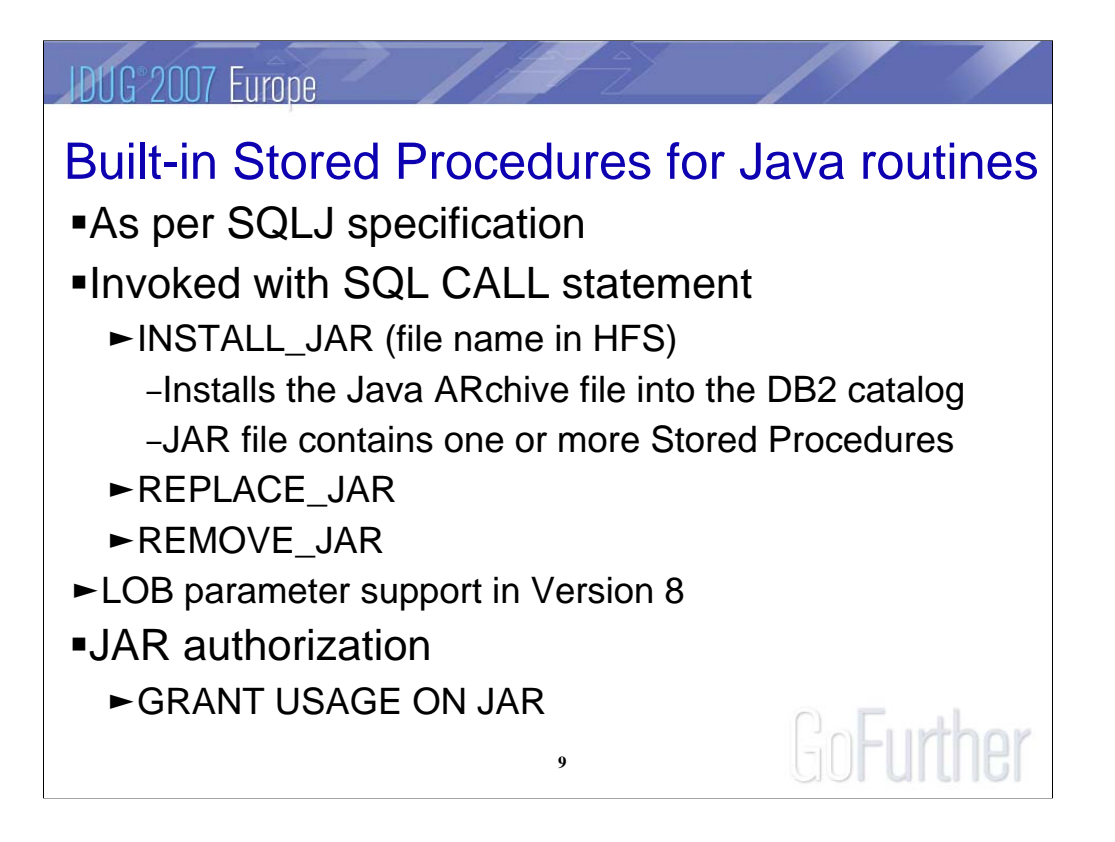

These stored procedures are supplied by DB2 to allow a Java binary program to be stored in DB2. This provides actual "stored " stored procedures.

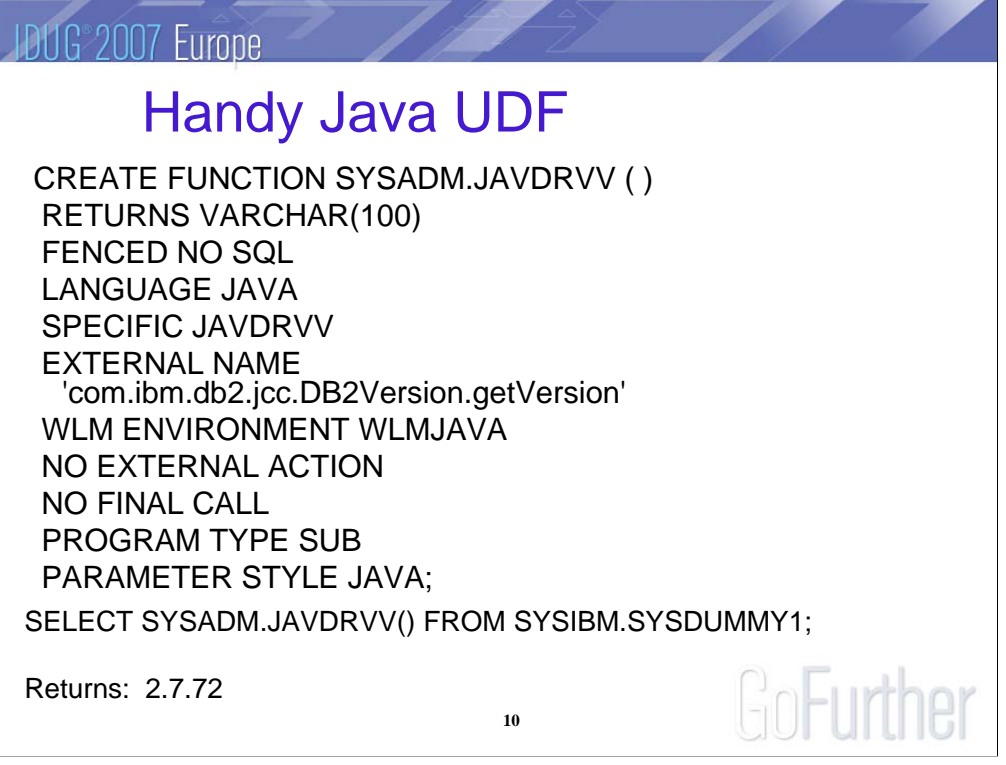

When you invoke this Java UDF, it returns the Universal Java Driver version being executed at the DB2 for z/OS server. It requires no user Java code to be written, so it is a handy way to test your setup for Java routines, as well as determine the exact release being run. Here is sample invocation and output:

```
SELECT SYSADM.JAVDRVV() FROM SYSIBM.SYSDUMMY1; 
1 | 2.7.72 |
You can look up what PTF the driver version corresponds 
to in RETAIN:
APAR - PK13108
Problem Summary: 
********************************************************
******** 
* USERS AFFECTED: All Users of the DB2 Universal JDBC 
Driver
********************************************************
******** 
* PROBLEM DESCRIPTION: DB2 Universal Driver Version 
2.7.72 is * 
                       provided by this APAR. ( JCCV2772
) *
```
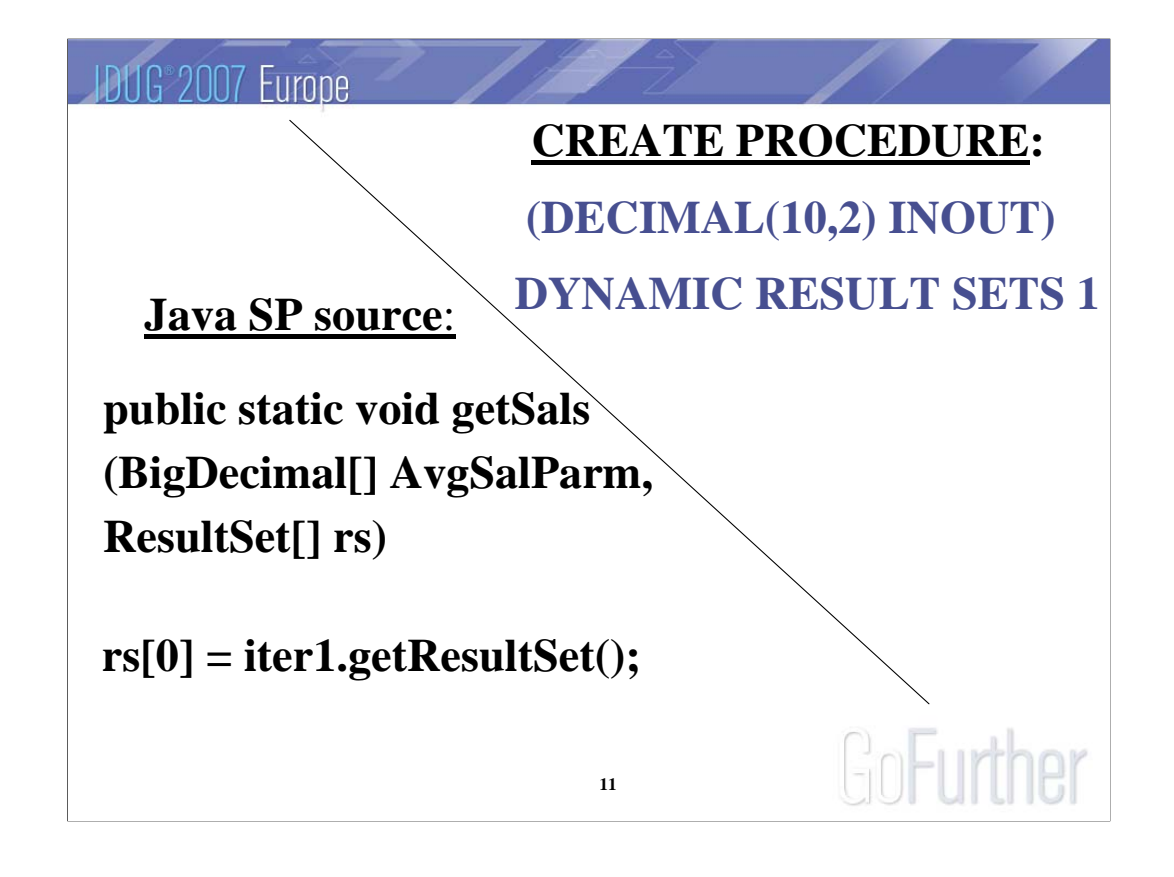

This shows how to code a Java routine to match the DB2 definition of a SP. The output parm is a single-element array, and the result set shows up as a parameter.

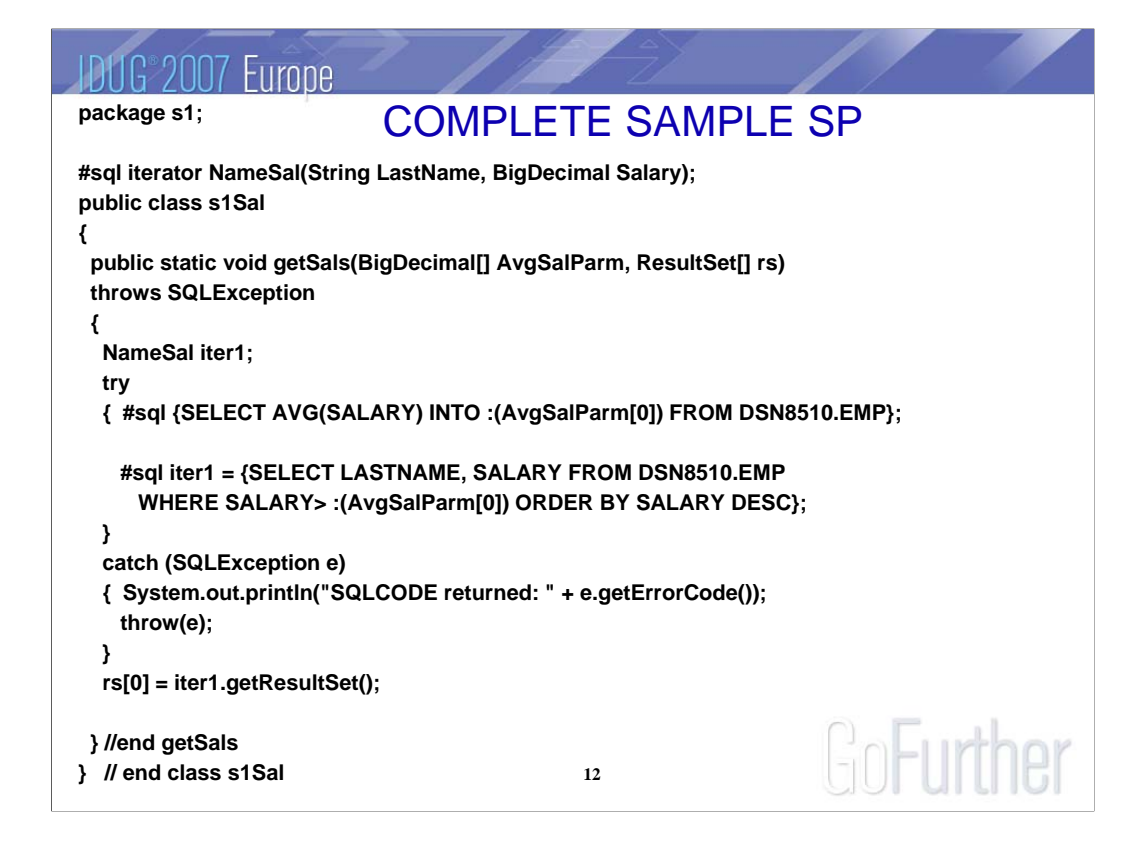

This shows a complete sample SP that matches the examples explained on the previous page.

#### **JDUG**<sup>2007</sup> Europe

**CREATE PROCEDURE** SYSPROC.S1SAL (DECIMAL(10,2) INOUT) FENCED MODIFIES SQL DATA COLLID DSNJDBC -or- NULLID LANGUAGE JAVA EXTERNAL NAME 'PEG.MYJAR: s1.s1Sal.getSals' READS SQL DATA WLM ENVIRONMENT WLMENVJ DYNAMIC RESULT SETS 1 PROGRAM TYPE SUB GoFurther **13** PARAMETER STYLE JAVA;

This is the complete DDL to define the sample stored procedure.

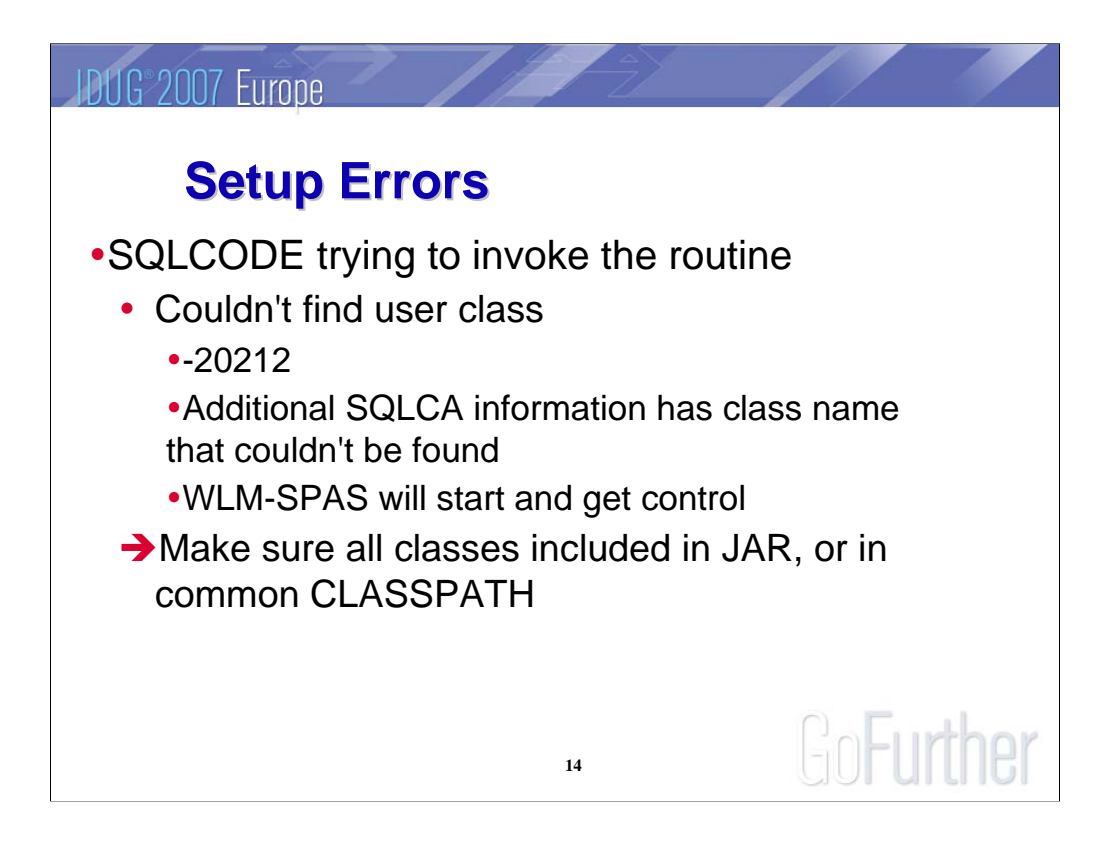

If DB2 can't find a java class that it needs to run the routine, it needs to search the JVM to figure that out, so this error is returned after the WLM-SPAS gets control to look. It may be a class referenced by the Java routine, so make sure it is available in the z/OS WLM-SPAS JVM environment.

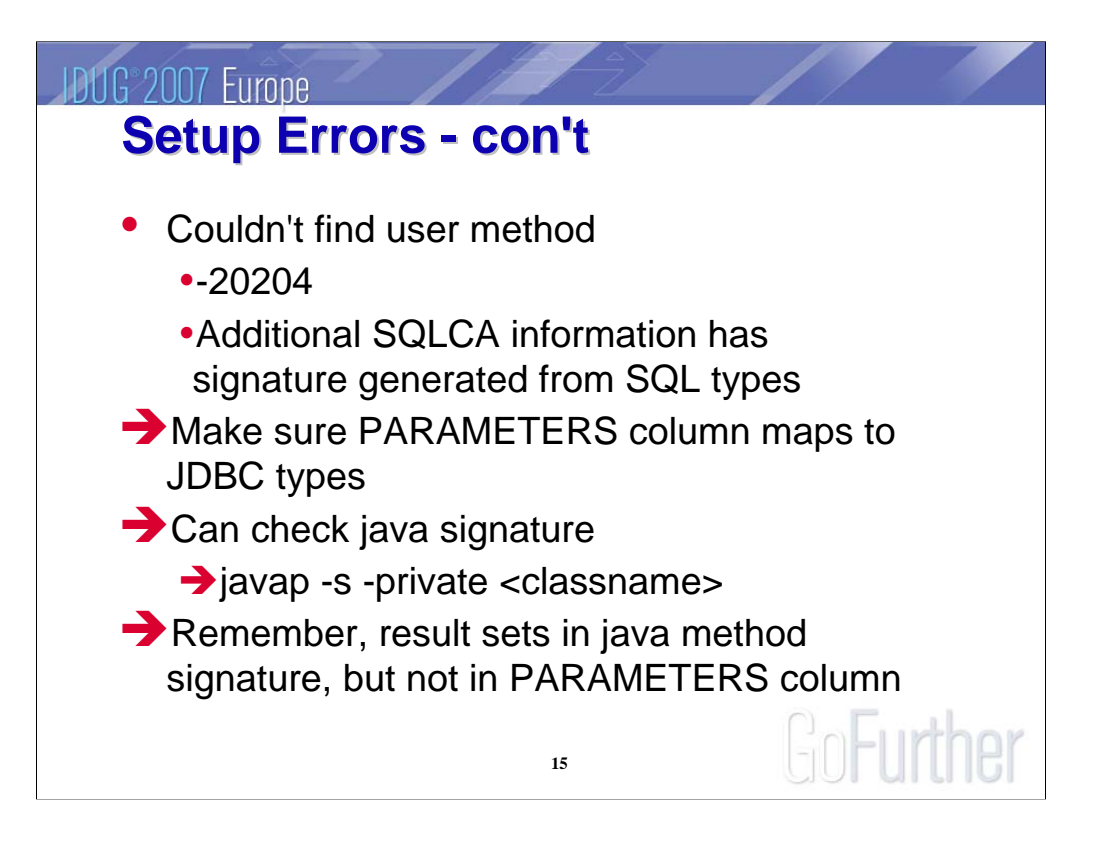

#### **IDUG 2007 Europe**

#### **Runtime errors Runtime errors**

- Uncaught SQL Exceptions:
	- Stored Procedure is not put in STOPABN
	- Additional information in SQLCA
- $\rightarrow$  Java programmer should use try/catch logic
- Other uncaught Java Exceptions
	- •-4302 SQLCODE
	- •Console message DSNX961
	- Stored Procedure put in STOPABN
- $\rightarrow$  print stack trace, fix problem

**16**

GoFurther

#### **IDUG 2007 Europe**

## **Tasks for z/OS System Programmer Tasks for z/OS System Programmer**

•Install JDBC/SQLJ drivers

- Set up WLM ENV, address space JCL
- Set up JAVAENV with classpath, etc.
- •Consider USS .profile for users

• Can build/deploy from workstation in V8.

**17**

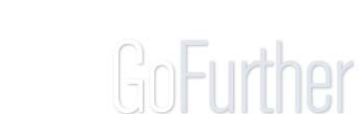

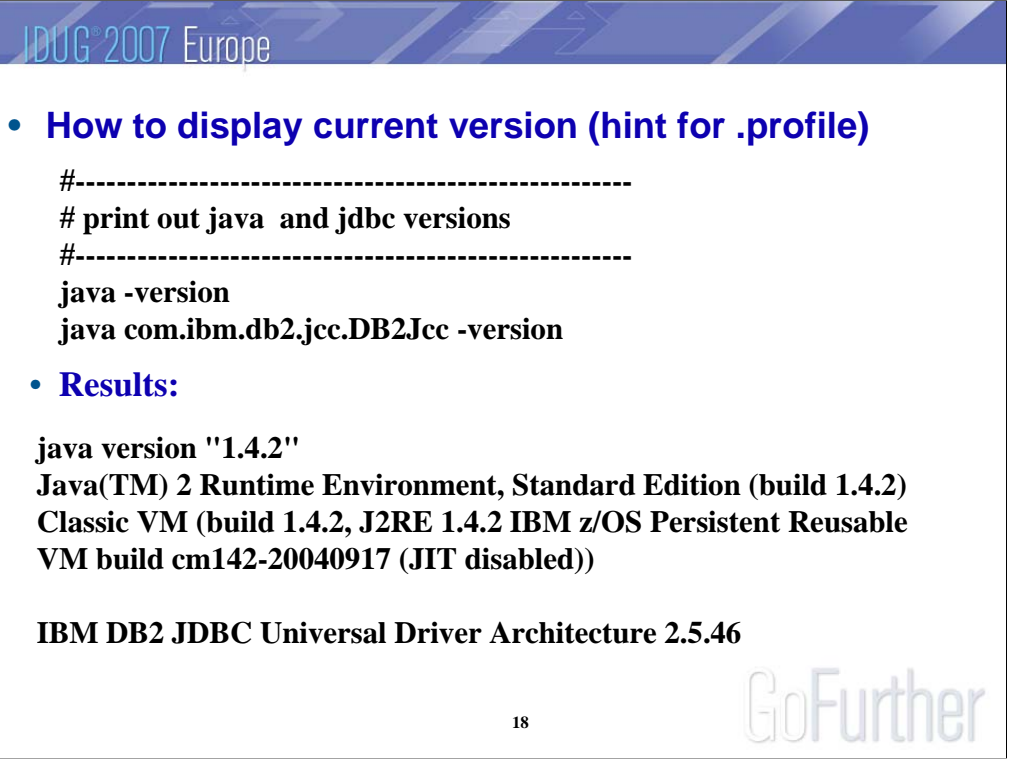

The system programmer will probably be logging onto Unix Systems Services. These are some handy steps to put in the .profile, which is automatically executed at logon. These commands display the version of the JVM and DB2 Java driver, and make sure they are available.

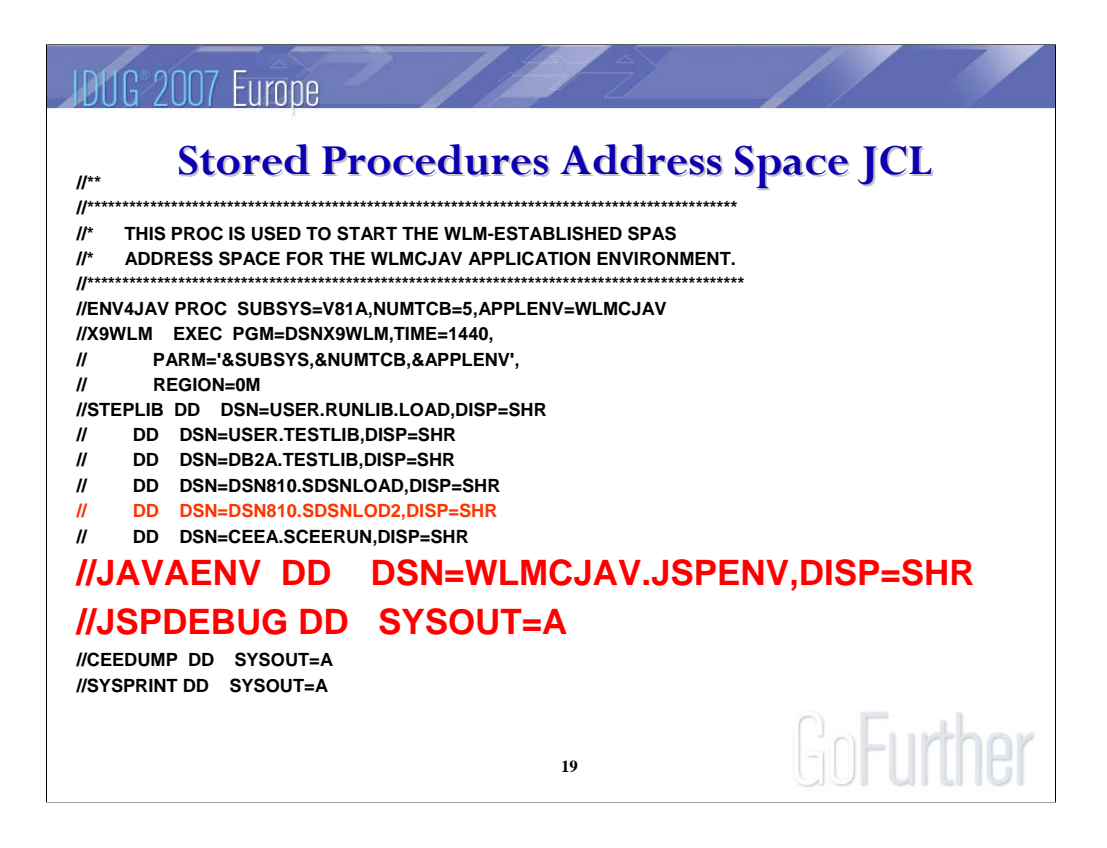

The JCL for the WLM-SPAS where the Java routines executes has some special setup required.

#### **JDUG**<sup>2007</sup> Europe

## **JAVAENV DD STATEMENT**

•Dataset containing RUNOPTS • Applies to entire WLMENV, not individual SPs yWhere to find JVM: JAVA\_HOME •Where to find Universal driver: JCC\_HOME • May set CLASSPATH for common classes •Can set TZ, LC\_LANG, etc for localization GoFurther

**20**

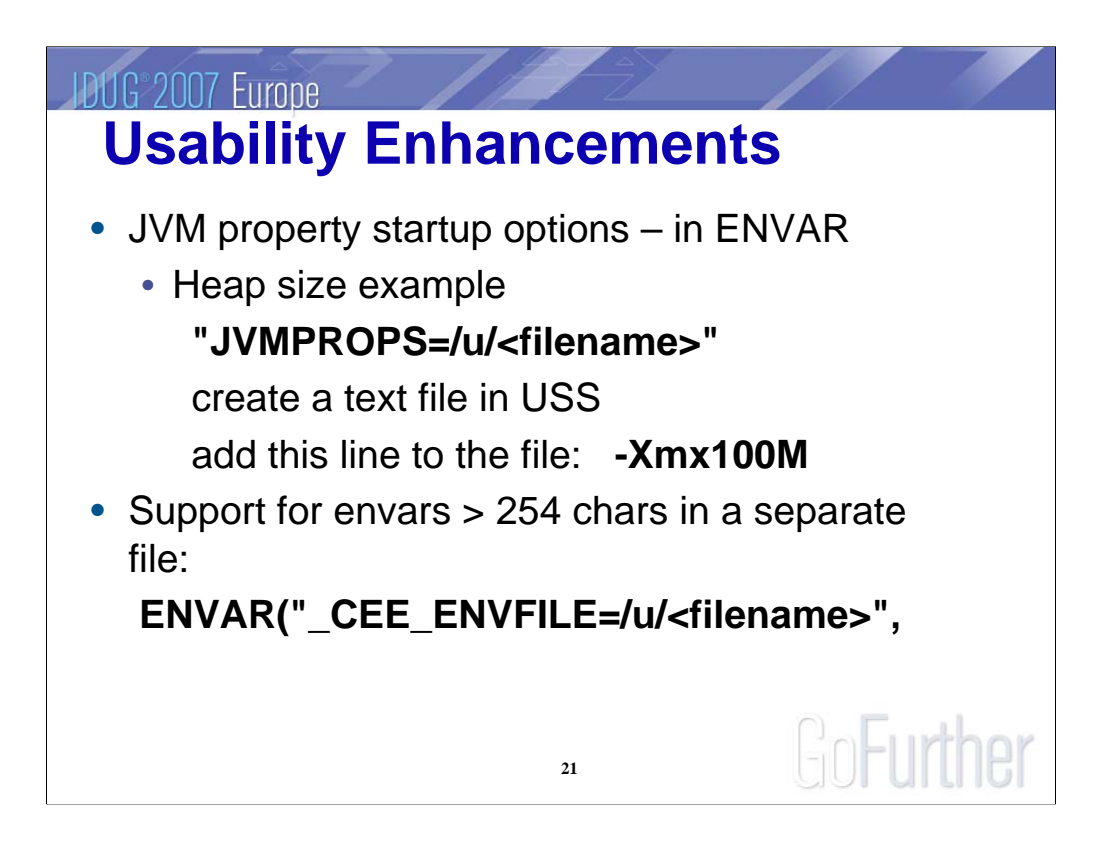

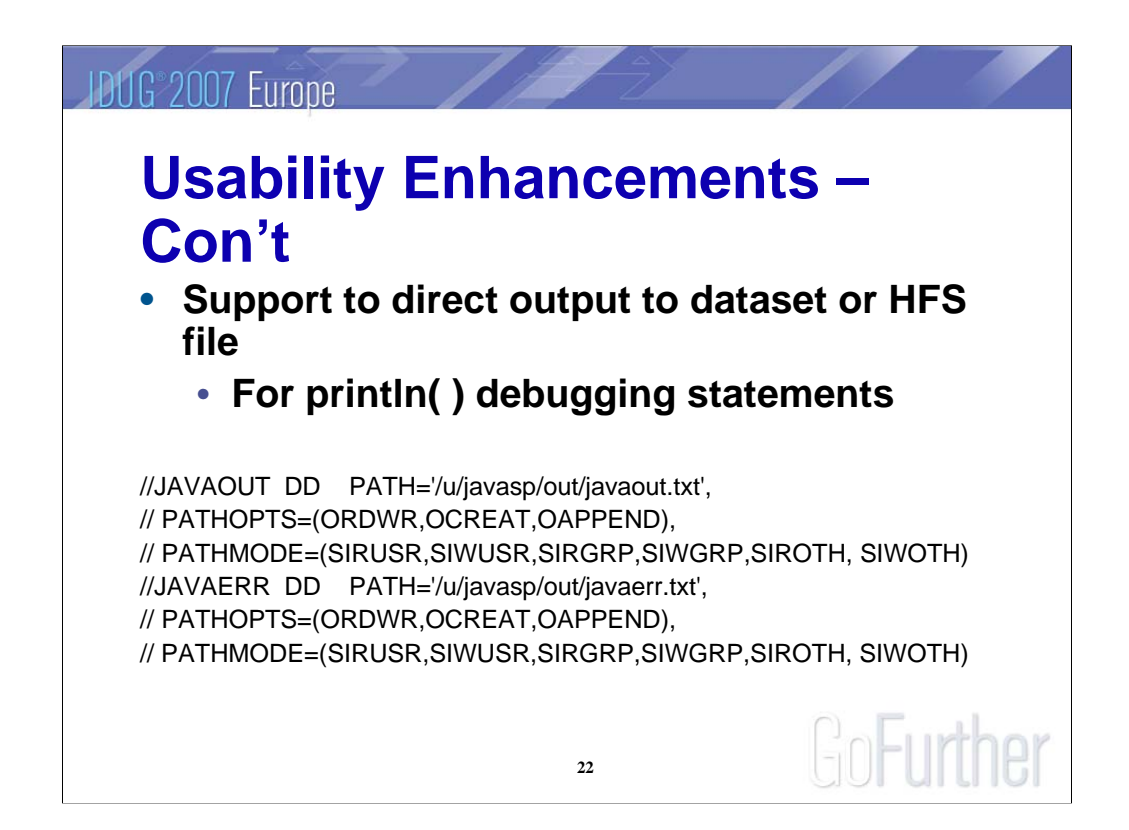

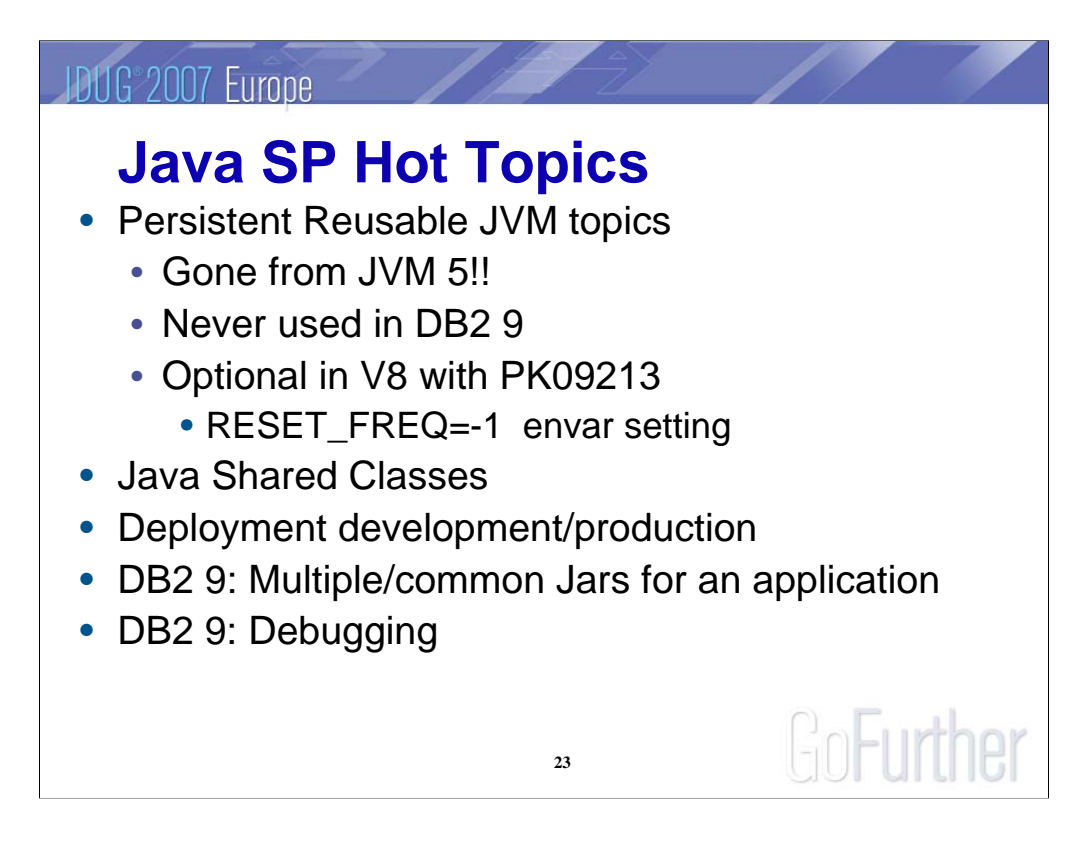

The most questions come in from these topics.

V8 APAR PK09213 closing text describes how to avoid running with the resettable JVM.

JVM 5 feature Java Shared Classes show much promise for overcoming storage constraints in the WLM-SPAS and avoiding long startup times. It can be configured with JVM startup options and no DB2 changes are required.

Deploying a Java SP to production requires the same general steps as any other language program – the binary and package need to be promoted together. Package versioning can be used for Java packages, and WLM REFRESH to pick up the new code.

DB2 9 for z/OS has enhancements in allowing multiple JARs to be searched for an application, as well as remote debugging with the Universal debug client.

#### **JDUG 2007 Europe**

## Java Shared Classes – Java 5

- Uses z/OS Shared memory segments
- Java configuration parameter
	- -Xscmx4M
	- -Xshareclasses:name=myCache
- Utilities
	- Statistics:
		- java -Xshareclasses:name=myCache,printStats
	- Destroy
		- java -Xshareclasses:name=myCache,destroy

**Improves memory usage and JVM startup time**

**24**

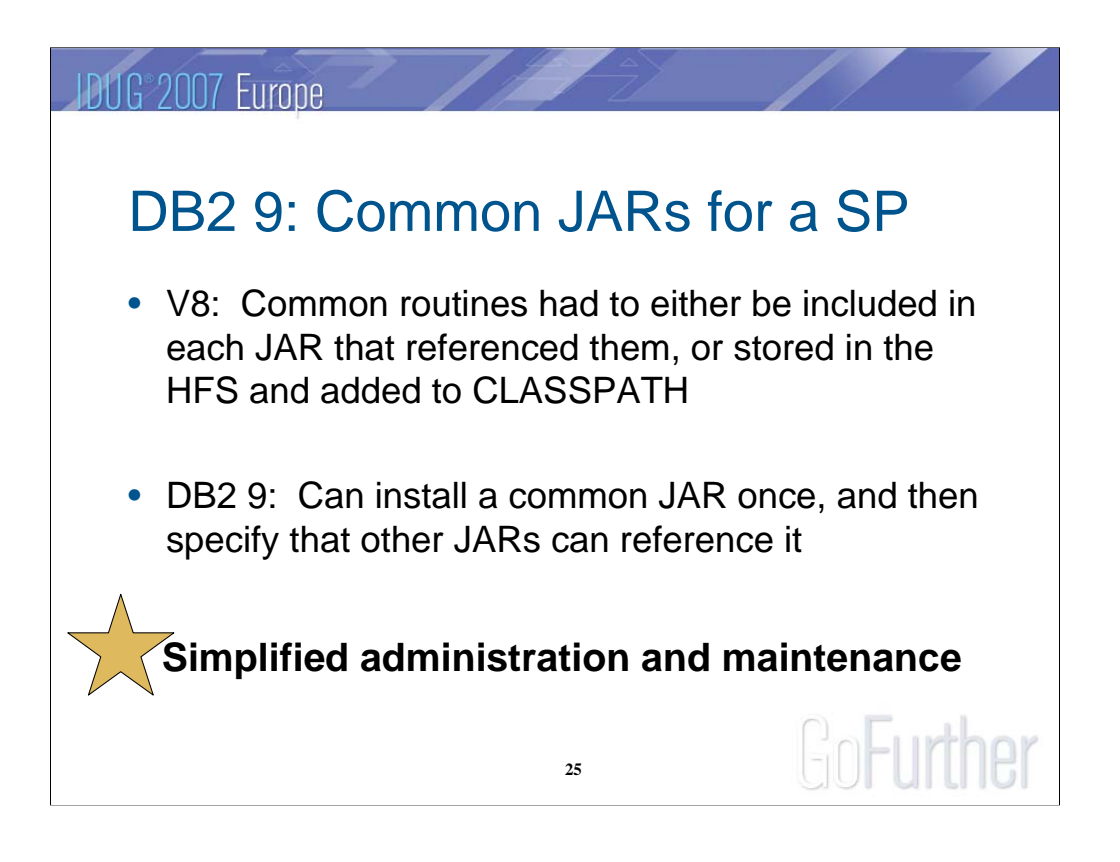

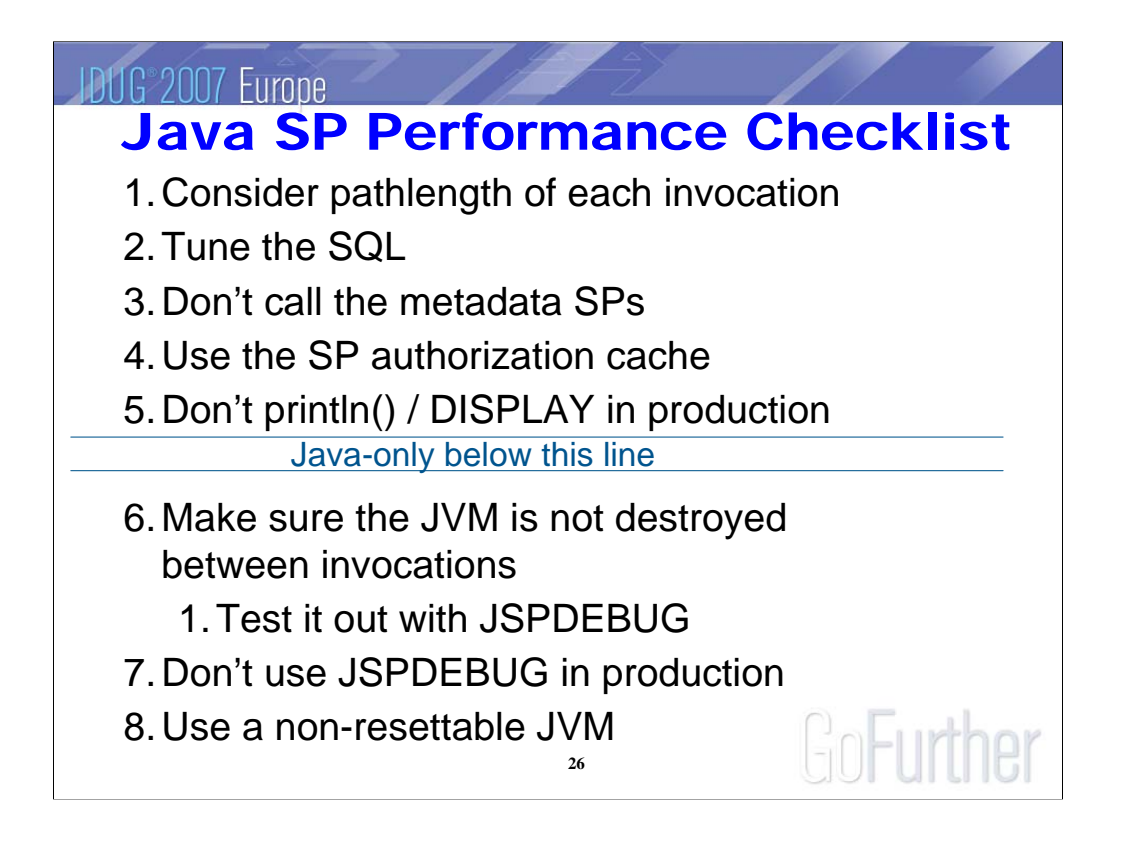

Items 1-5 are common with non-Java SPs. Items 6-8 are unique to Java SPs.

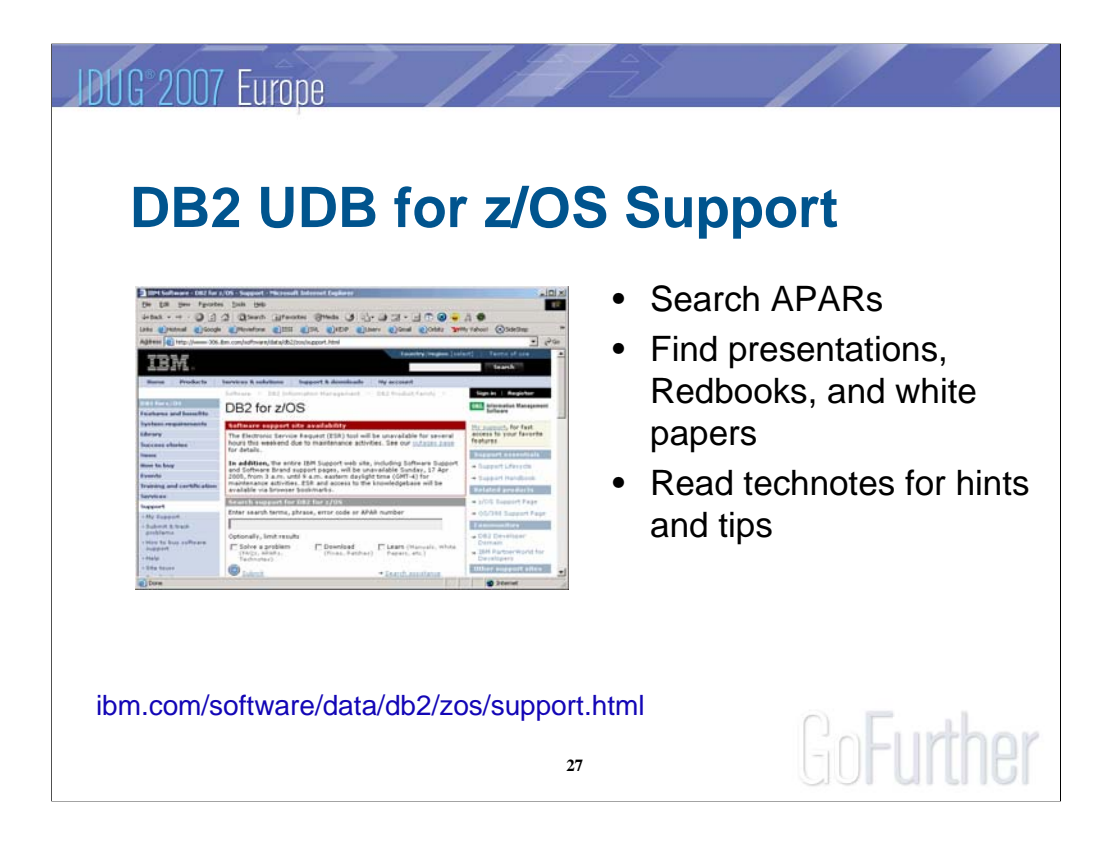

The DB2 for z/OS Support page provides the following features:

•Self help through vehicles such as technotes, APARs, product documentation, Redbooks, white papers, presentations, and forums and discussion groups

- •Flashes
- •Problem submission and tracking capabilities (if you have a maintenance contract)
- •Links to related products, support sites, and so on

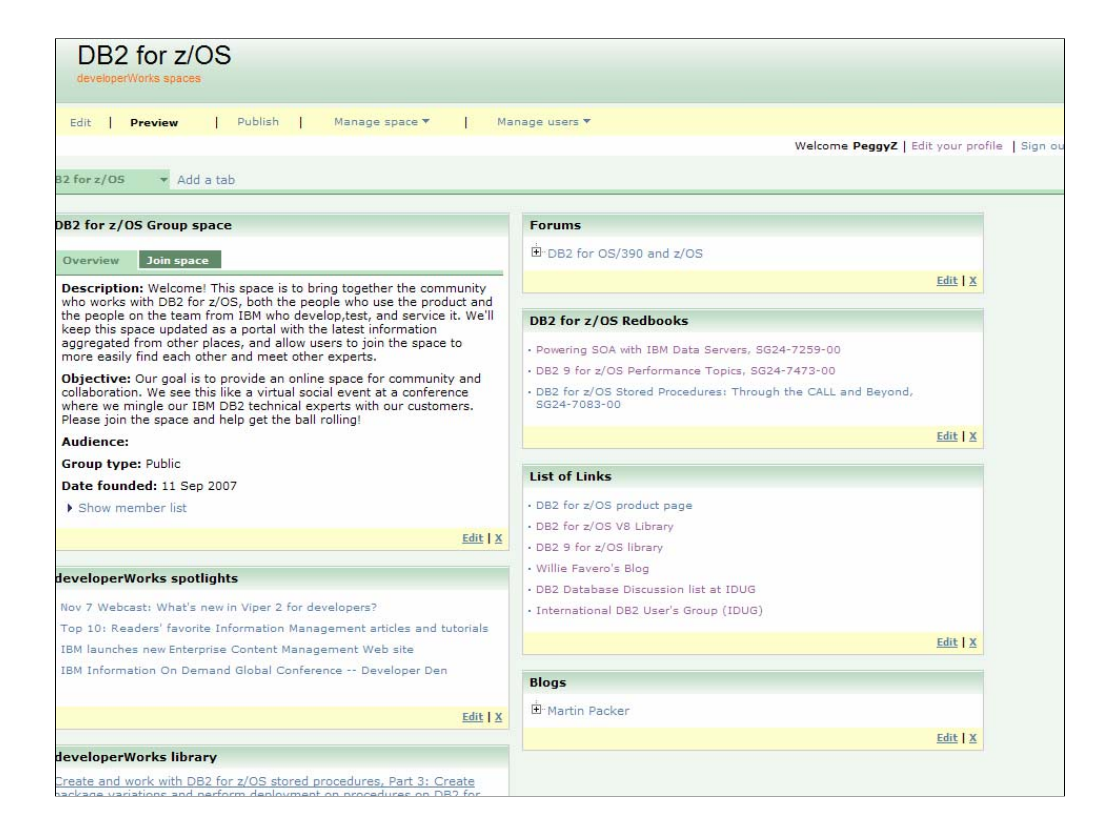

### **JDUG 2007 Europe**

#### **Summary Summary**

- y**About Java on z/OS**
- y**Writing Java stored procedures**
- **.z/OS system setup for Java stored procedures**

y**Futures**

#### **Conclusion:**

**Still evolving to meet our customer's needs, not as popular as COBOL but a different set of users, as was expected.**

**29**

GoFurther

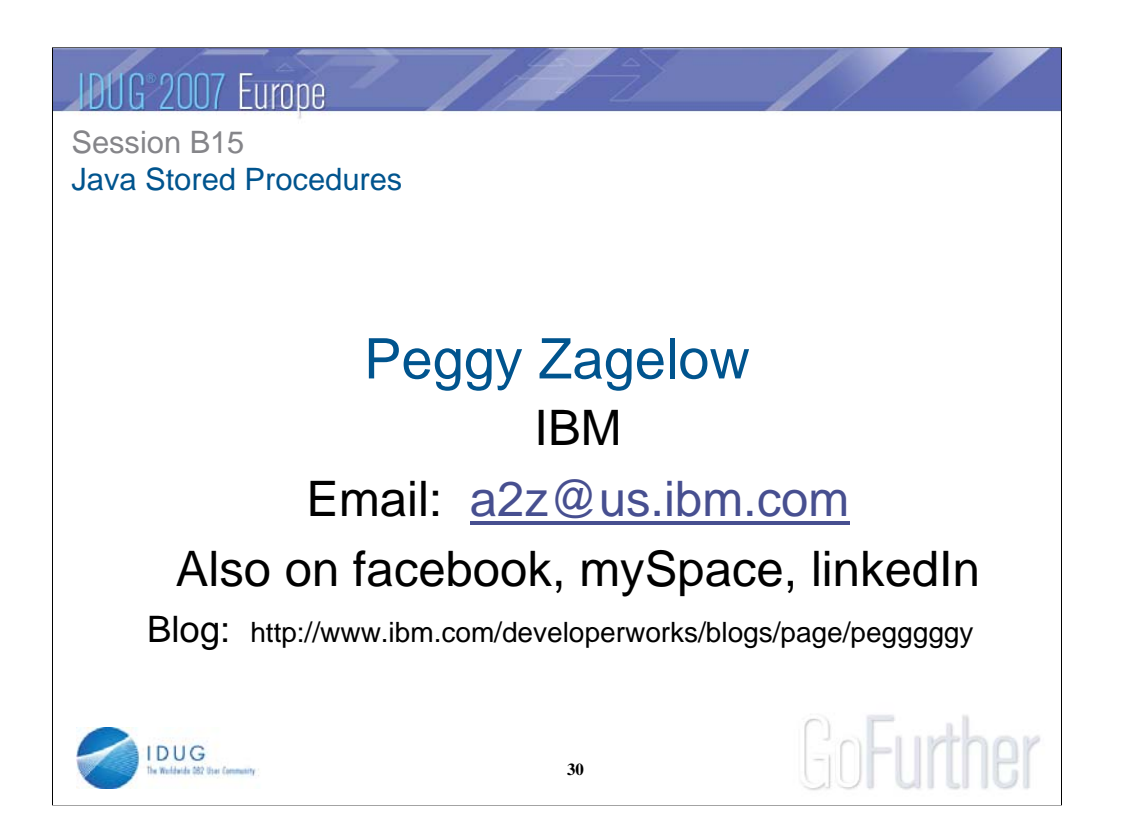